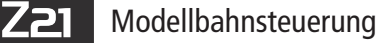

# **MX617F Lokdecoder DCC, MM**

 $\overline{\mathcal{C}}$ om Rail

## **MX617F - Controller- und Anschluss-Seite**

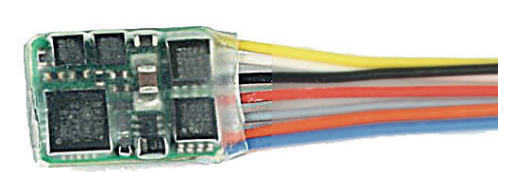

### **Drahtfarben:**

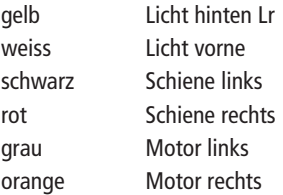

#### **Löt-Pads auf der Unterseite:**

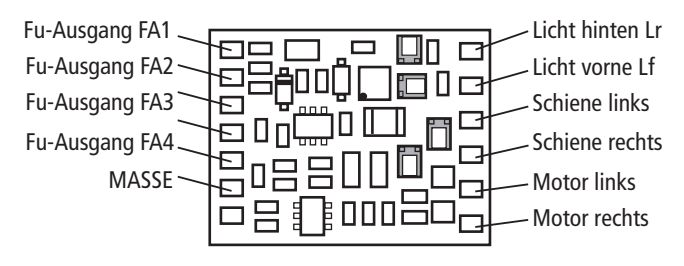

**Technische Daten** 0,8 A Motor-/Gesamtstrom (1,5 A Spitze) 6 Funktionsausgänge, NEM 651 13 x 9 x 2,6 mm

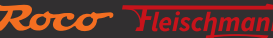

**Z21** 

## Modellbahnsteuerung

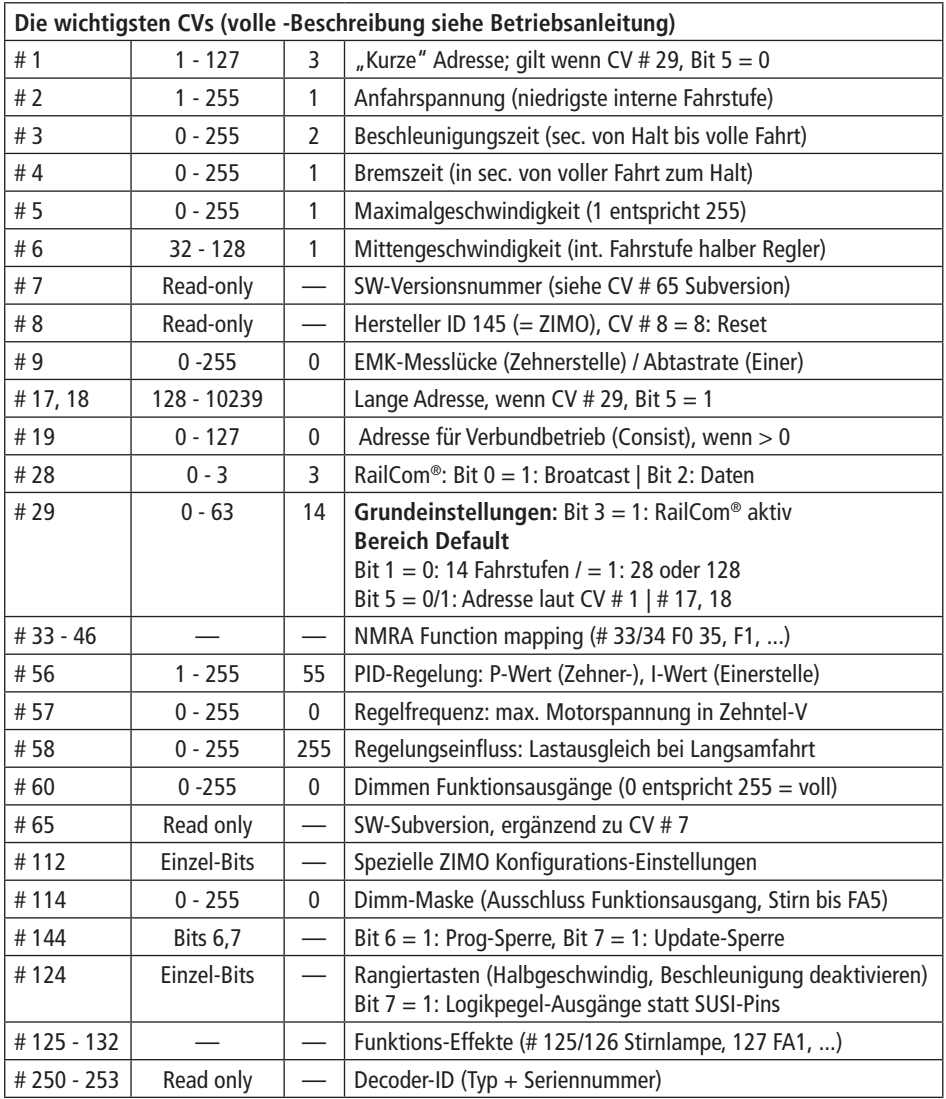

Weitere Informationen zum Sounddecoder finden Sie unter: http://www.zimo.at/web2010/documents/handbuch.htm

 $CE$ <sup>Alter/Age</sup> UK  $\overline{\mathbb{X}}$ 

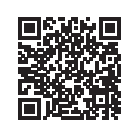

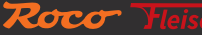